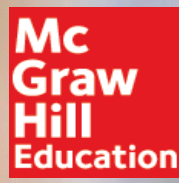

# **ALEKS**

## **All About Knowledge Checks**

#### **Learned vs. Mastered**

Before we dive into Knowledge Checks, it's important to know the difference between learning a topic and mastering a topic in ALEKS. This difference is shown in the three categories of each pie slice: Learned, Mastered, and Remaining.

The ALEKS Pie to the right shows what we mean by this. The pie slice Systems of Equations and Matrices has 40 topics. If this was your pie, you can see that out of the 40 topics in this slice, you've mastered 5, learned 3, and have 32 left to learn.

Your job is to get all 40 topics in the mastered category. **Mastering a topic in ALEKS is a two-step process.** 

**Step 1: learn the topic.** To learn a topic means to study it, practice it, and understand it. ALEKS will give you credit for learning a topic when you answer several practice problems correctly (doesn't have to be in a row).

#### **Step 2: prove mastery of the topic.** To master

a topic means that you really understand it and know how to do a practice problem for that topic by yourself without any help. ALEKS will give you credit for mastering

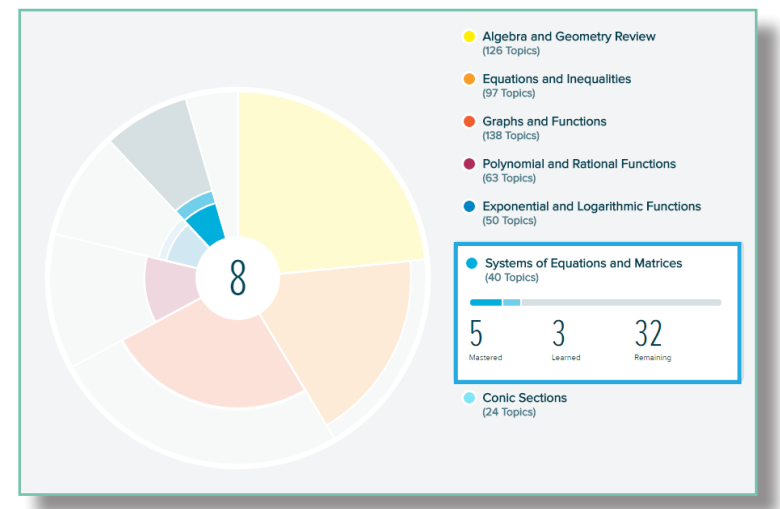

a topic when you answer a practice problem (without help) on an ALEKS Knowledge Check.

Sometimes you might see a problem on a Knowledge Check for a topic you've already mastered. That's okay. This is done on purpose to make sure you still remember it. Let's say it's two months into the semester and you forgot a couple topics from earlier in the course. Your latest Knowledge Check will pick up on that, and you'll be guided to review those topics again. While this might seem unnecessary at first, remember this: it's better to forget a topic on a Knowledge Check than to forget it on an exam! The Knowledge Check will give you the opportuntiy to review missed topics so that you are prepared for your next exam.

#### **ALEKS Knowledge Checks**

ALEKS Knowledge Checks measure your mastery of topics. They are adaptive, open-response, and no more than 30 questions. To understand them, think about how a human tutor helps you. Do they quiz you to make sure you remember what you just learned? Do they tell you what you need to focus on? Do they help you review for the next exam? Now think of these Knowledge Checks as your own personal tutor. They figure out which topics you've mastered, and which ones you still need to work on. Taking these Knowledge Checks seriously and honestly will save you TIME in the system. You won't struggle trying to learn topics you aren't ready for, and you won't waste time on topics you already know.

#### **How often will you get a Knowledge Check?**

The way your instructor sets up your ALEKS course determines when you get a Knowledge Check. Every course starts with an Initial Knowledge Check. Most courses will have Progress Knowledge Checks automatically appear after you've spent a few hours in the system and learned a certain number of topics. If your course has Objectives, you may get a Knowledge Check after you complete each one. The system tracks all Knowledge Checks in your course so that you don't get too many in a short time span. The timing of the Knowledge Checks is strategic, with the goal of helping you master the content and not forgetting it.

#### **Knowledge Check Results**

Knowledge Check results are different from traditional test results. Knowledge Check results appear in the ALEKS Pie Chart. The colored portion of each pie slice represents how much of the slice you've mastered (which topics you know based on what you got right on the Knowledge Check), and the gray portion represents topics not yet mastered. But why this pie chart?

Think about what you do with the results of a typical quiz or test. Do you look at what you got right? What you got wrong? Do you wonder why you missed those questions? Perhaps it was a careless mistake or you need to practice some related skill. Either way, just knowing which questions you got right and wrong won't really help you. But the results of an ALEKS Knowledge Check will.

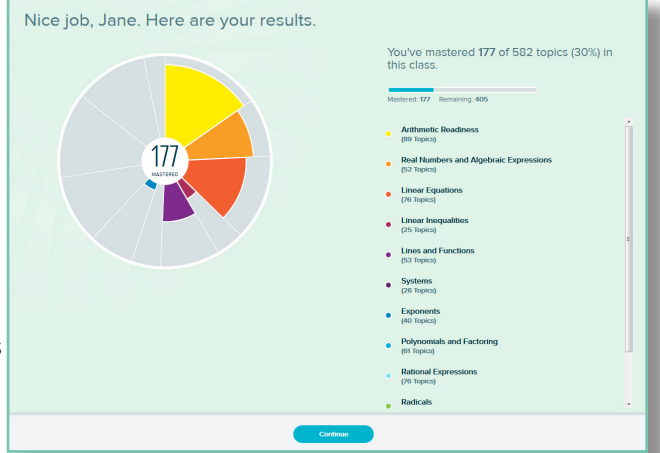

Instead of just showing you which questions you got right and wrong, Knowledge Check results go a step further and tell you which topics to focus on in order to improve your mastery of the course and improve your chances of getting an A on your next exam. Knowledge Checks are essentially saving you time and trouble in the long run.

### **Where can you find Knowledge Check results?**

Knowledge Check results are always available in your Reports section. Open the menu in the top, left corner of your module and select Reports. From here you will see a variety of dashboard tiles. The Progress History tile will show your mastery of the course material based on each Knowledge Check. For example, if you got 50% on your last Knowledge Check, that means you've mastered 50% of the entire course so far. The ALEKS Pie tile will show you which topics you've mastered, learned, and are ready to learn so far in the course.

If you want to see which topics you "missed" on the latest Knowledge Check, go to the second page of Reports tiles and check out the Needs More Practice tile. When you're ready to practice these topics, select "Needs More Practice" in the filter that appears in the Topic Carousel.

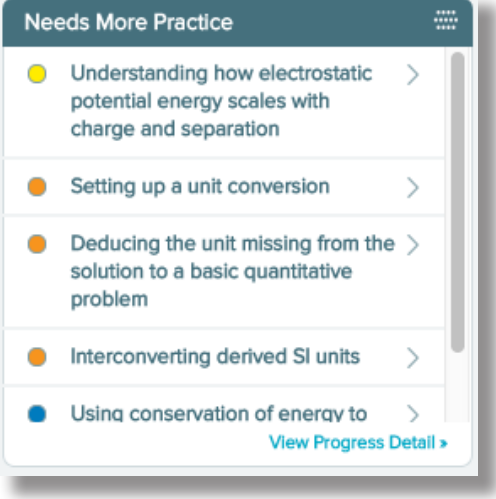

**Remember!** You may see topics on a Knowledge Check you have not yet learned or have already mastered. ALEKS does this to reinforce mastery and test the limits of what you know. Also, it's completely normal to not remember 100% of the topics you've recently learned, so expect to see some of them in your review. Better to have extra practice than to forget topics on an exam!